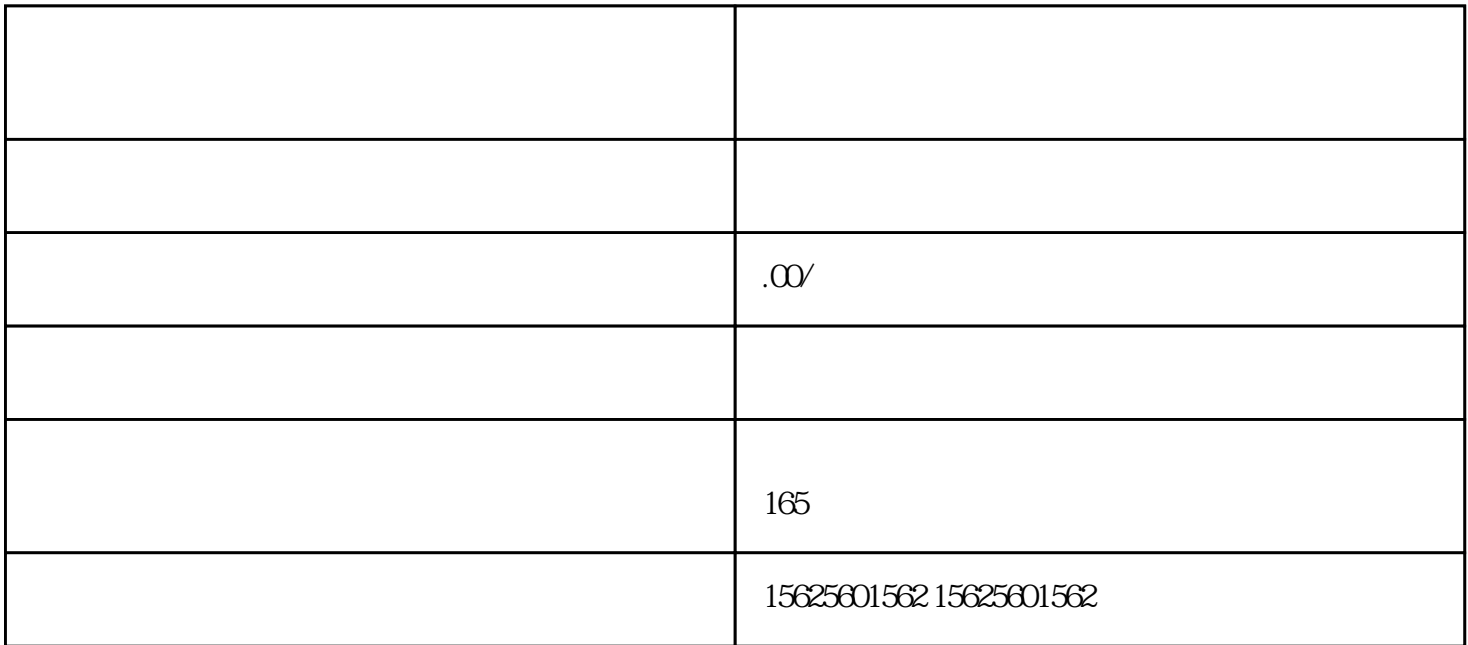

 $**$ 人,我想要把自己的电子商务的人,也许是在一个人的电子商务的人,这一就是一个人的电商车的人,这一就是一个人的电商车的人,也许是一个人的电商车的人,也许是一个人的 主的社交媒体平台,\*\*以其独特的模式和广阔的用户群体成为了众多商家开展电商业务的热门选择。特

人是不可能的。那么,我是我们的情况,我是我们的情况,我能会不可忍地,我能会有一个小店的。那么,我就是我们的生活的。那么,我能会  $**$ 1. 注册\*\*小店账号首先,商家需要下载并注册\*\*小店的账号。可以在手机应用商店中搜索"\*\*小店"进行

 $2.$  $3$   $^{**}$ 

 $\mathcal{C}$ "  $4.$ 封面图片和LOGO。

 $5.$  $6$ 

 $**$ 

- $1.$
- $\overline{c}$ \*\*\*\*
- $\mathsf 3$  $***$ 
	- $\overline{4}$
	- $\overline{5}$
	- $**$ 
		- $**$
		- $**$
		-
		- $**$ 
			- $**$
			- $**$
			-
		-
		-
		-
		- -
	-
- 
- \*\*\*\*
	- - -
			-
			- - -
					- - $**$ 
							-
							-
						-
				-
			-
			- -
			-
- 
- 
- 
- 
- 
- -
- 
- 
- 
- 
- 
- -
- 
- -
	-
	-
- 
- -
- 
- 
- 
- 
- 
- 
- 
- 
- -
	- -
		-
- 
- 
- -
	-
	-
- -
- 
- 
- 
- -
- 
- 
- - -
- 
- 
- 
-